$<<\!\!\mathrm{CATIA\,V5R20}\qquad\Longrightarrow$ 

<<CATIA V5R20 >>

- 13 ISBN 9787302268918
- 10 ISBN 7302268916

出版时间:2011-10

作者:张云杰//胡海龙//乔建军

页数:346

PDF

更多资源请访问:http://www.tushu007.com

 $<<\!\!\mathrm{CATIA\,V5R20}\qquad\Longrightarrow$ 

, tushu007.com

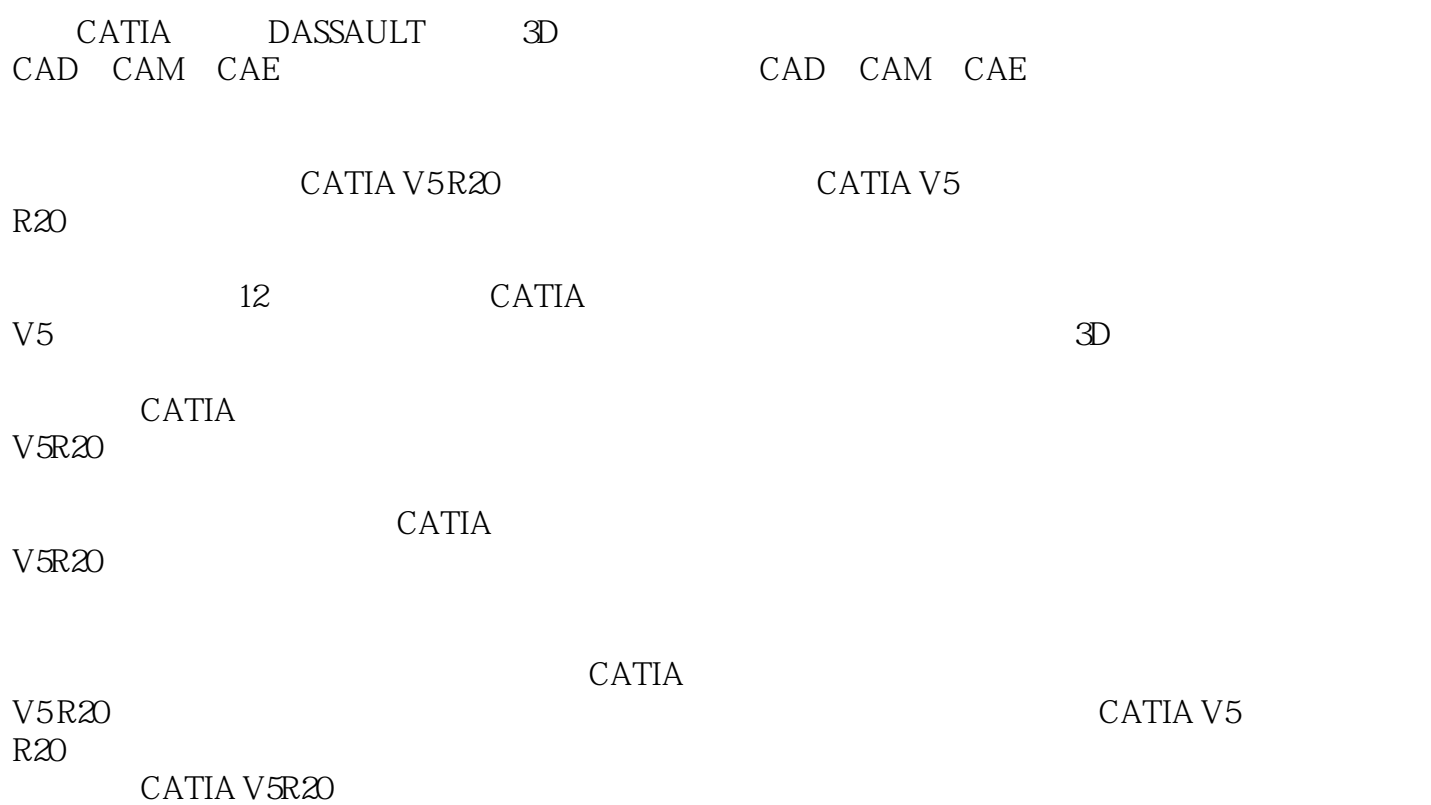

*Page 2*

 $<<\!\!\mathrm{CATIA\,V5R20}\qquad\Longrightarrow$ 

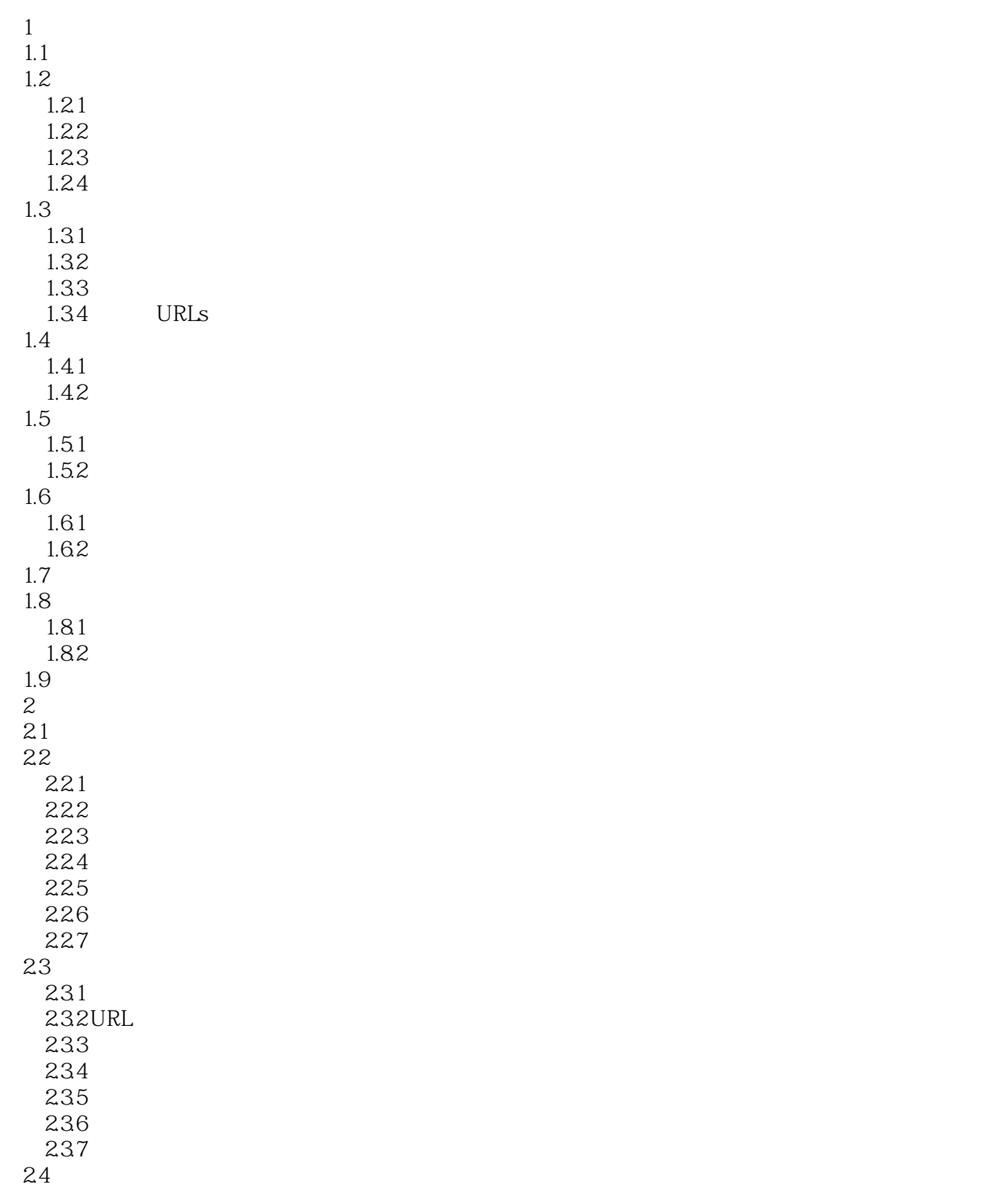

## <<CATIA V5R20 >>

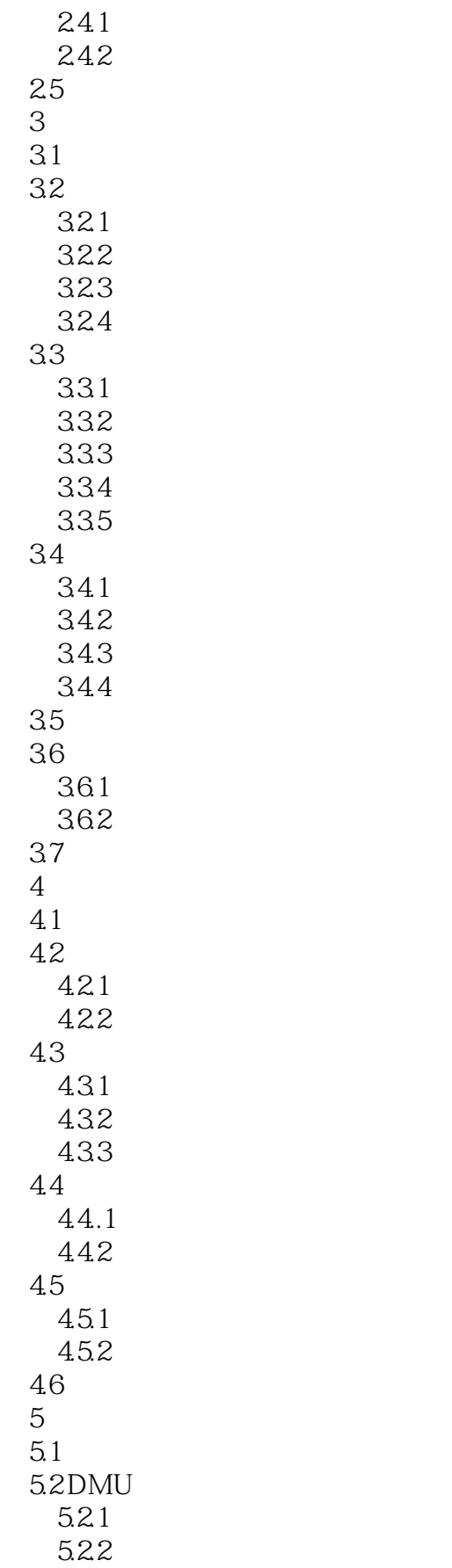

 $<<\!\!\mathrm{CATIA\,V5R20}\qquad\Longrightarrow$ 

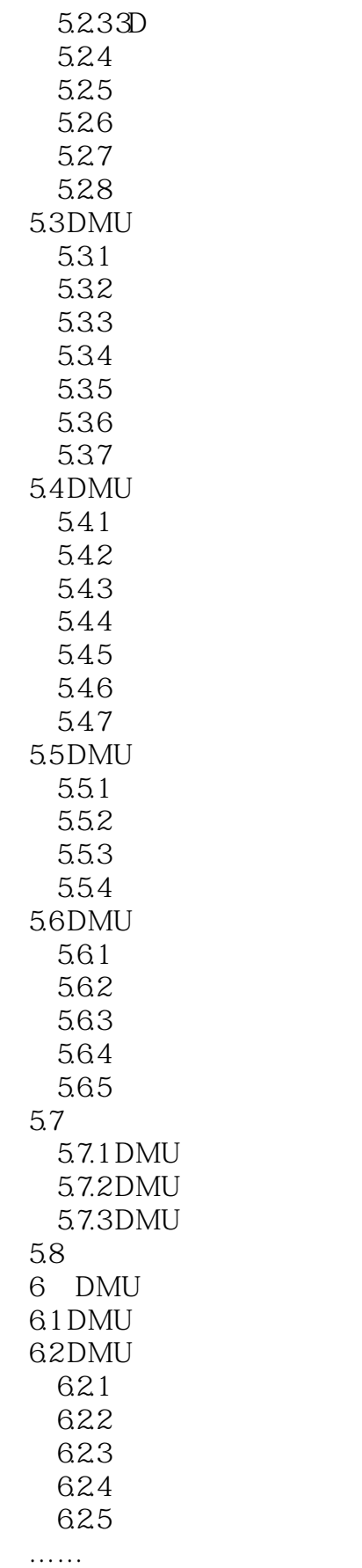

<<CATIA V5R20 >>

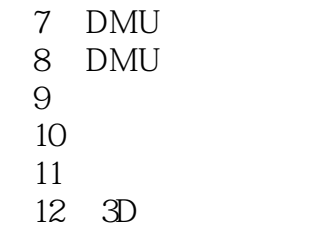

 $<<\!\!\mathrm{CATIA\,V5R20}\qquad\Longrightarrow$ 

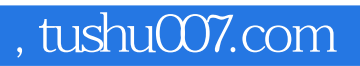

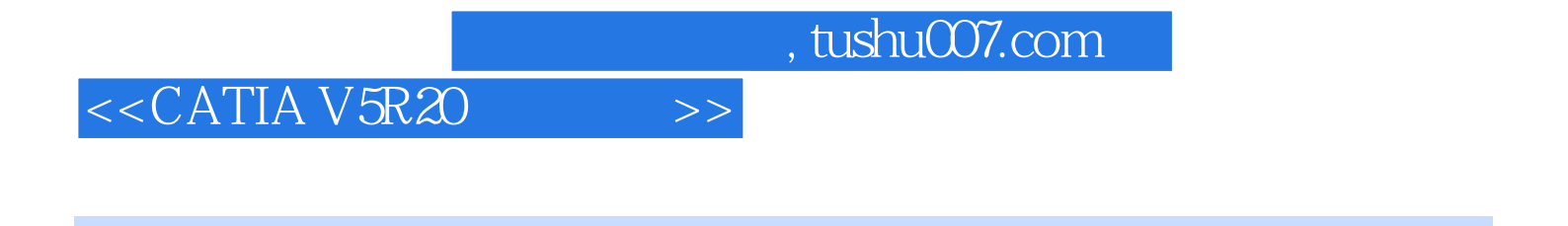

CATIA V5R20 CAD/CAM/CAE

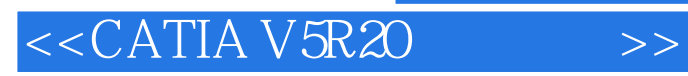

本站所提供下载的PDF图书仅提供预览和简介,请支持正版图书。

更多资源请访问:http://www.tushu007.com